Berger 16 200 16 200 Marchan 13 20 Convention Ferrowery Persie! Ligts Wheeley state oddat und le miserien auskien de Ropisse devot arlow Houseverlot Millievicken Bourg Passe des La pragotame misbaty non to betabyten for logor wholet to the glastin Volelieux. Valiego dobrodting elever with jestete treesfer obis mis voj hrad crops, in mistalles dragi rate log= Verradity. Poswoh Pear eitchjen even Thodyt to miserein Redakys Leagueterite l'hay gossette podies.

Howalls. Theor days sig abolis to breathers foto temin, to min adats a weter To Thego objectmenter, no wiens ery reprogression tempelt wherever. Leve D'Ierrownego Param cry Les hlomentes, parece Oliter Totexhiers. mies viens croppes j'esteme deutrit. Aieen suis wieles eng den 103 seosi. Ossendales les tatelas proces Staceabreego Persons entitle uni document tuchants Wils 2 Robers Healer Las des reproprien odeslais. Prosittipa

 $\mathbf{I}$ 

Leuresteme a winds moto, cky encercio des un min mere elles Les Méilieurs serpesat, à Use Alouereteux pot tepelui 2000 ette 2 orgginatour, cappi Les prix Louieter 4 oroles à Lui mons. s, Leching I Lawoury Penis, week I logod tem prestod di mej istrelhuj heltersterodel, progre Lopewere. Ma Mogogo loz tobiego d'amente. 2 polohetalees Obenisters Parmers

 $\overline{a}$ 

¢

431

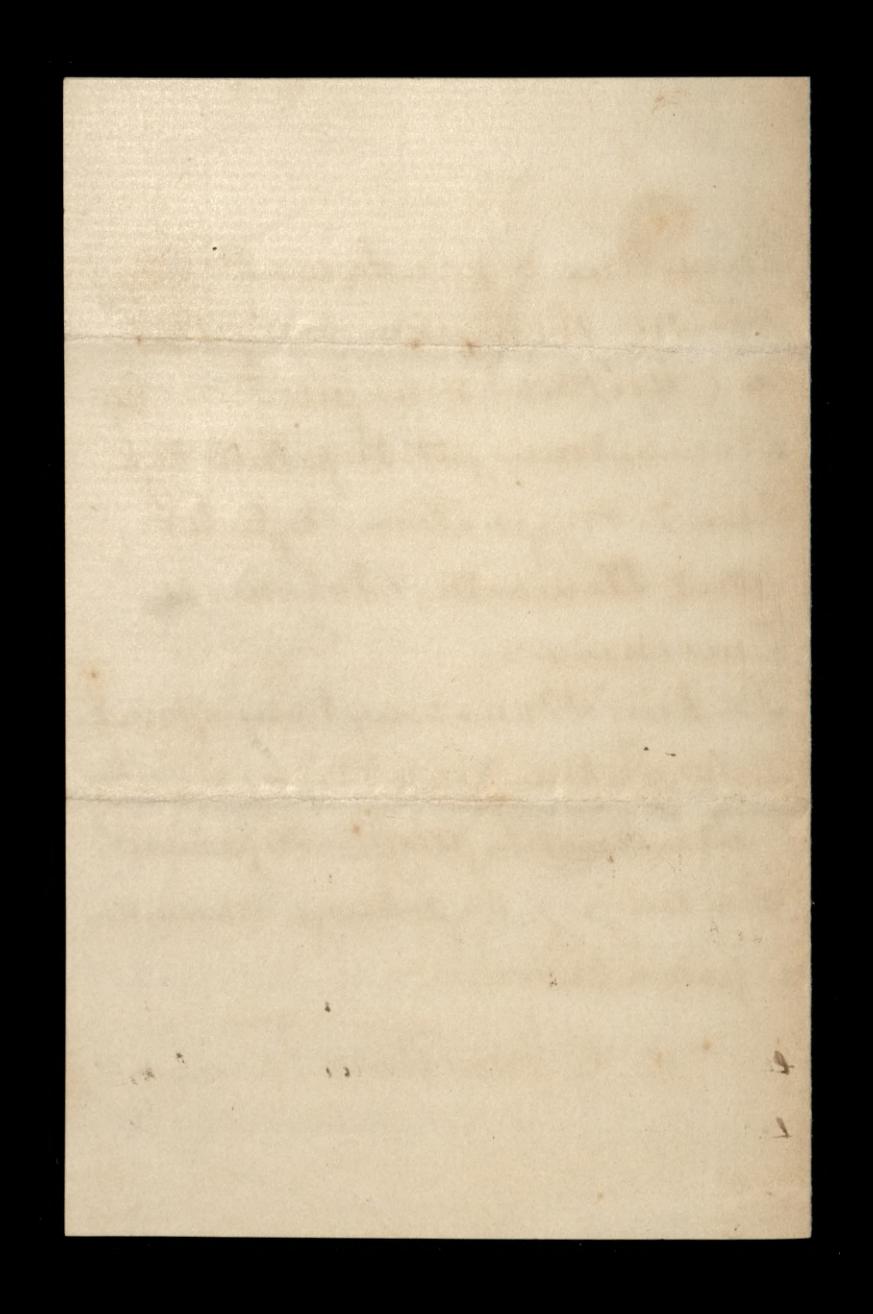

Reparation of the state of the contract of the state of the Charles 432 O'Tonowny Pamis? L'Isandricozie Taleu ocleptant Tate crossy pragements, als. drestolorad go mis viniens, to jakkolwick in thorse fixers worthyby by werises retoryens to Oderwassy mistage istolice mate that. cremie. Jest bolisen tents millemplelup 2' maty, in min modern dompten teig 2 miego anisplane antona anis James. Working charakterythykis olob. Lelaje this they to sprawitty to publicanoter wizen dordrerowalise likby wolat Lajgia. M Autolyse Satis Ching

The Summer of the Contract of the Contract of the Contract of the Contract of the Contract of the Contract of Antonio State Veux progres podie, polobuse da la Skakva Ofinia, le Sassissie Laper lerielles log sokiego Stamakus 272. Rino Lostage Stanowery Pana Stug OS. Sarwowle.